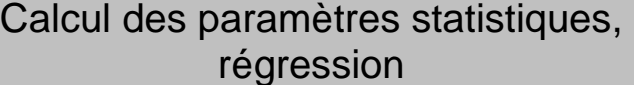

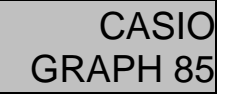

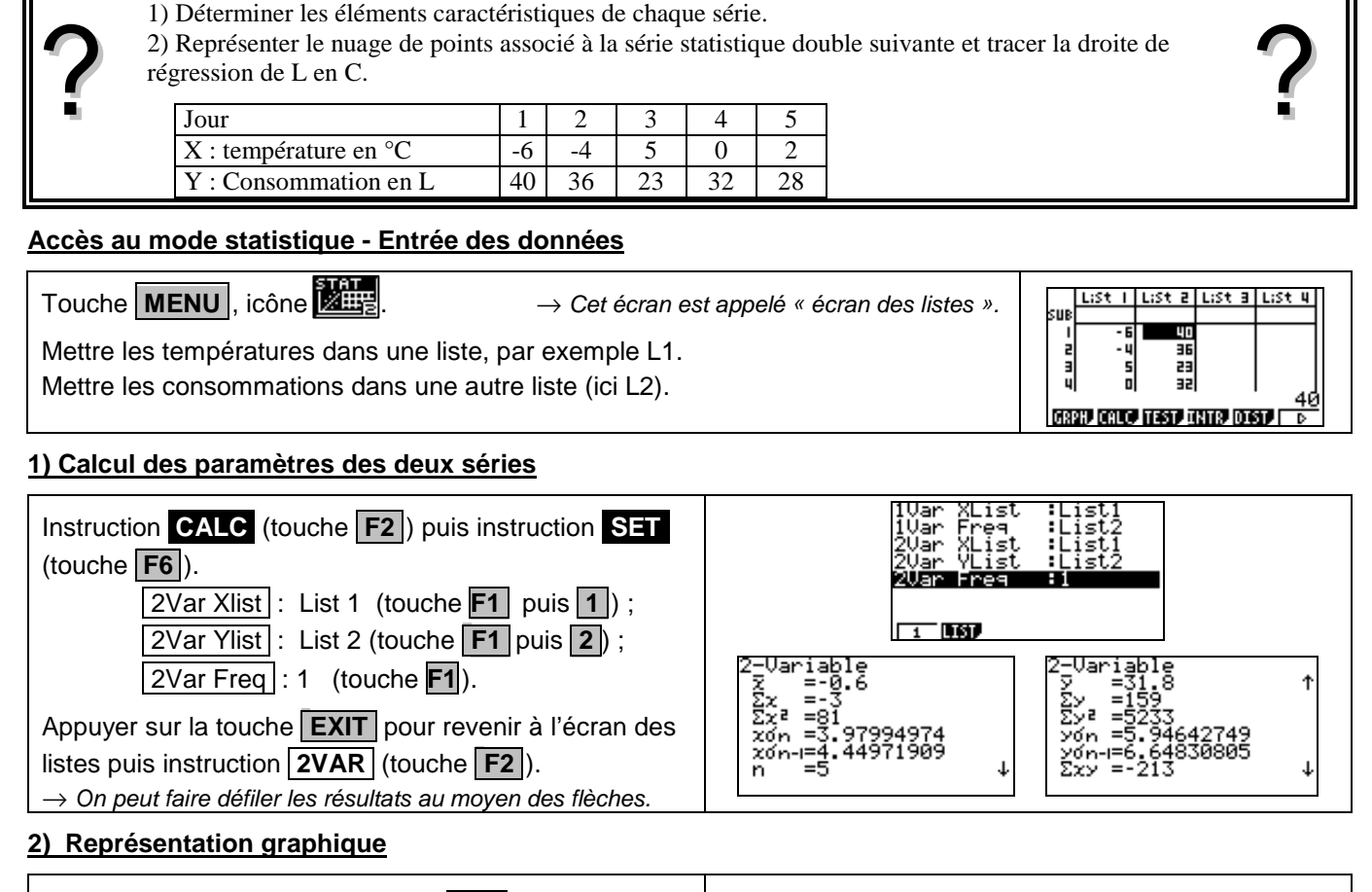

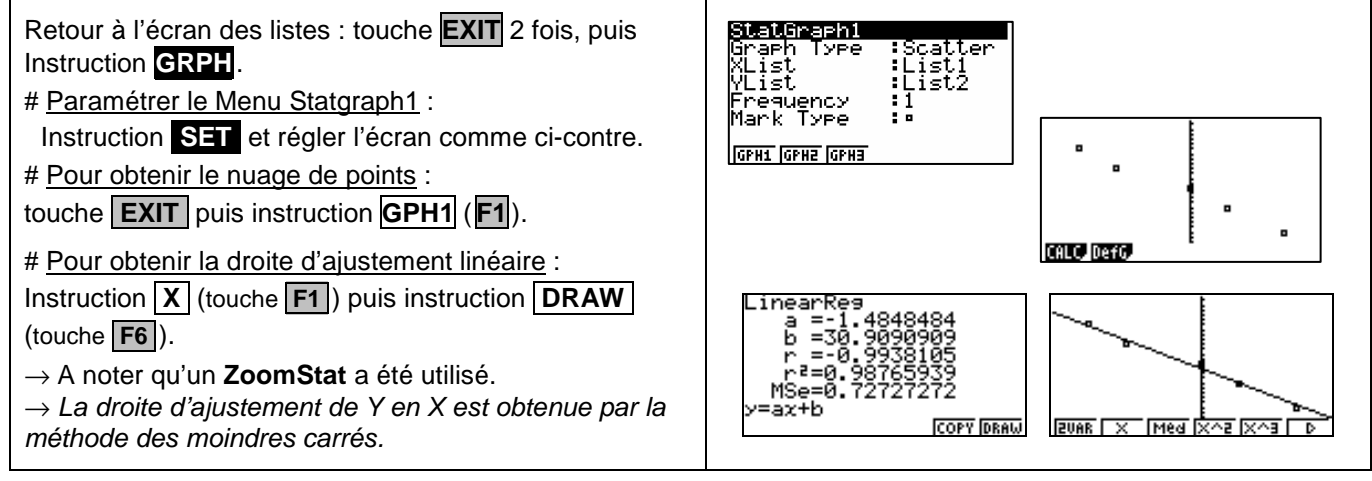

## ⇒ **Compléments**

**Statistiques** 

à deux variables

## **Obtention du coefficient de corrélation**

Il se lit sur l'écran donnant l'équation de la droite de régression.

## ⇒ **Commentaires**

Pour la saisie des données, les instructions figurent sur la fiche n°100.

**Les tracés de fonctions et les représentations graphiques de séries statistiques sont indépendants.** 

## ⇒ **Problèmes pouvant être rencontrés**

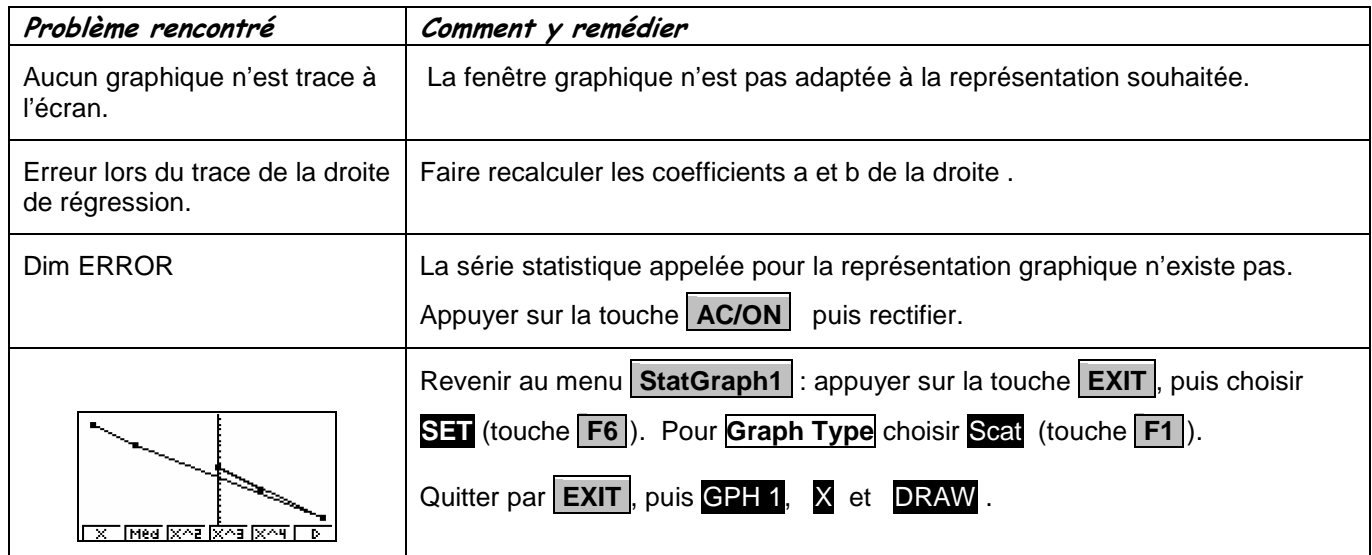